Минобрнауки России Федеральное государственное бюджетное образовательное учреждение высшего образования «Югорский государственный университет» Сургутский нефтяной техникум (филиал) Федерального государственного бюджетного образовательного учреждения высшего образования «Югорский государственный университет»

**УТВЕРЖДАЮ** И о директора СНТ (филиал) **OF BOV BO & HOTY»** А.А. Шавырин **1013 2019 г.** 

# **РАБОЧАЯ ПРОГРАММА УЧЕБНОЙ ДИСЦИПЛИНЫ**

### **ОП.09 ИНФОРМАЦИОННЫЕ ТЕХНОЛОГИИ В ПРОФЕССИОНАЛЬНОЙ ДЕЯТЕЛЬНОСТИ**

для специальности среднего профессионального образования **15.02.01** Монтаж и эксплуатация промышленного оборудования (по отраслям)

Рабочая программа учебной дисциплины разработана на основе Федерального государственного образовательного стандарта (далее – ФГОС) по специальности среднего профессионального образования (далее – СПО) 15.02.01 – Монтаж и эксплуатация промышленного оборудования (по отраслям) утвержденного приказом министерства образования и науки Российской Федерации от 18 апреля 2014 приказ №344.

Одобрена на заседании ПЦК экономики и бухгалтерского учета протокол №10 от 10.06.2019г.

Разработчики: Преподаватель первой категории СНТ (филиала) ФГБОУ ВО «ЮГУ» Колычева М.В.

Председатель ПЦК экономики и бухгалтерского учета Преподаватель высшей категории Маснева И.С.

Рабочая программа согласована, информационное обеспечение соответствует требованиям к условиям реализации программы подготовки специалистов среднего звена.

Заведующая библиотекой СНТ Решетникова Т.И.

# **СОДЕРЖАНИЕ**

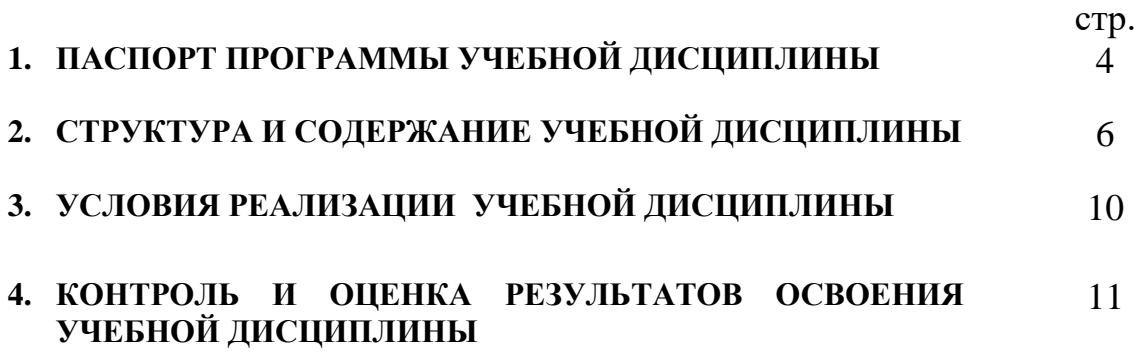

## **1. ПАСПОРТ ПРОГРАММЫ УЧЕБНОЙ ДИСЦИПЛИНЫ Информационные технологии в профессиональной деятельности**

### **1.1. Область применения программы**

Программа учебной дисциплины является частью программы подготовки специалиста среднего звена в соответствии с ФГОС по профессиям СПО для специальности 15.02.01 Монтаж и эксплуатация промышленного оборудования (по отраслям).

Программа учебной дисциплины может быть использована в дополнительном профессиональном образовании, повышении квалификации и переподготовке работников нефтяной и газовой промышленности всеми образовательными учреждениями профессионального образования на территории РФ при наличии основного общего, среднего (полного общего образования, профессионального образования).

### **1.2. Место учебной дисциплины в структуре программы подготовки специалиста среднего звена:** дисциплина входит в общепрофессиональный цикл.

### **1.3. Цели и задачи учебной дисциплины – требования к результатам освоения дисциплины:**

В результате освоения учебной дисциплины обучающийся должен **уметь:**

- оформлять конструкторскую и технологическую документацию с использованием специальных компьютерных программ;

В результате освоения учебной дисциплины обучающийся должен **знать:**

- базовые, системные, программные продуктыи пакеты прикладных программ

Требования к результатам освоения программы подготовки специалистов среднего звена

ОК 1. Понимать сущность и социальную значимость своей будущей профессии, проявлять к ней устойчивый интерес.

ОК 2. Организовывать собственную деятельность, выбирать типовые методы и способы выполнения профессиональных задач, оценивать их эффективность и качество.

ОК 3. Принимать решения в стандартных и нестандартных ситуациях и нести за них ответственность.

ОК 4. Осуществлять поиск и использование информации, необходимой для эффективного выполнения профессиональных задач, профессионального и личностного развития.

ОК 5. Использовать информационно-коммуникационные технологии в профессиональной деятельности.

ОК 6. Работать в коллективе и команде, эффективно общаться с коллегами, руководством, потребителями.

ОК 7. Брать на себя ответственность за работу членов команды (подчиненных), результат выполнения заданий.

ПК 1.1. Руководить работами, связанными с применением грузоподъёмных механизмов, при монтаже и ремонте промышленного оборудования.

ПК 1.2. Проводить контроль работ по монтажу и ремонту промышленного оборудования с использованием контрольно-измерительных приборов.

ПК 1.3. Участвовать в пуско-наладочных работах и испытаниях промышленного оборудования после ремонта и монтажа.

ПК 1.4. Выбирать методы восстановления деталей и участвовать в процессе их изготовления.

ПК 1.5. Составлять документацию для проведения работ по монтажу и ремонту промышленного оборудования.

ПК 2.1. Выбирать эксплуатационно-смазочные материалы при обслуживании оборудования.

ПК 2.2. Выбирать методы регулировки и наладки промышленного оборудования в зависимости от внешних факторов.

ПК 2.3. Участвовать в работах по устранению недостатков, выявленных в процессе эксплуатации промышленного оборудования.

ПК 2.4. Составлять документацию для проведения работ по эксплуатации промышленного оборудования.

ПК 3.1. Участвовать в планировании работы структурного подразделения.

ПК 3.2. Участвовать в организации работы структурного подразделения.

ПК 3.3. Участвовать в руководстве работой структурного подразделения.

ПК 3.4. Участвовать в анализе процесса и результатов работы подразделения, оценке экономической эффективности производственной деятельности.

### **1.4. Рекомендуемое количество часов на освоение примерной программы учебной дисциплины:**

максимальной учебной нагрузки обучающегося 62 часа, в том числе:

обязательной аудиторной учебной нагрузки обучающегося 8 часов; самостоятельной работы обучающегося 54 часа.

## **2. СТРУКТУРА И СОДЕРЖАНИЕ УЧЕБНОЙ ДИСЦИПЛИНЫ «Информационные технологии в профессиональной деятельности»**

## **2.1. Объем учебной дисциплины и виды учебной работы**

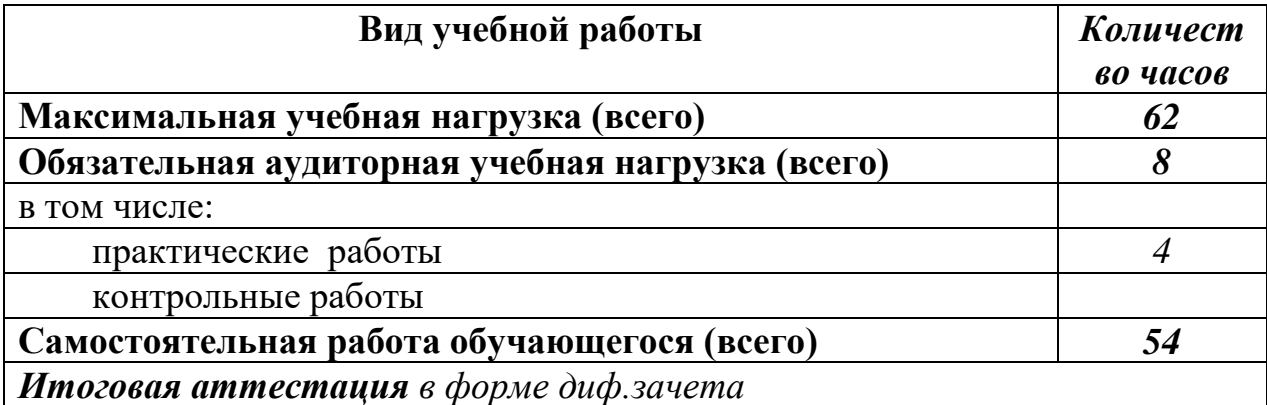

## **2.2. Тематический план и содержание учебной дисциплины «Информационные технологии в профессиональной деятельности»**

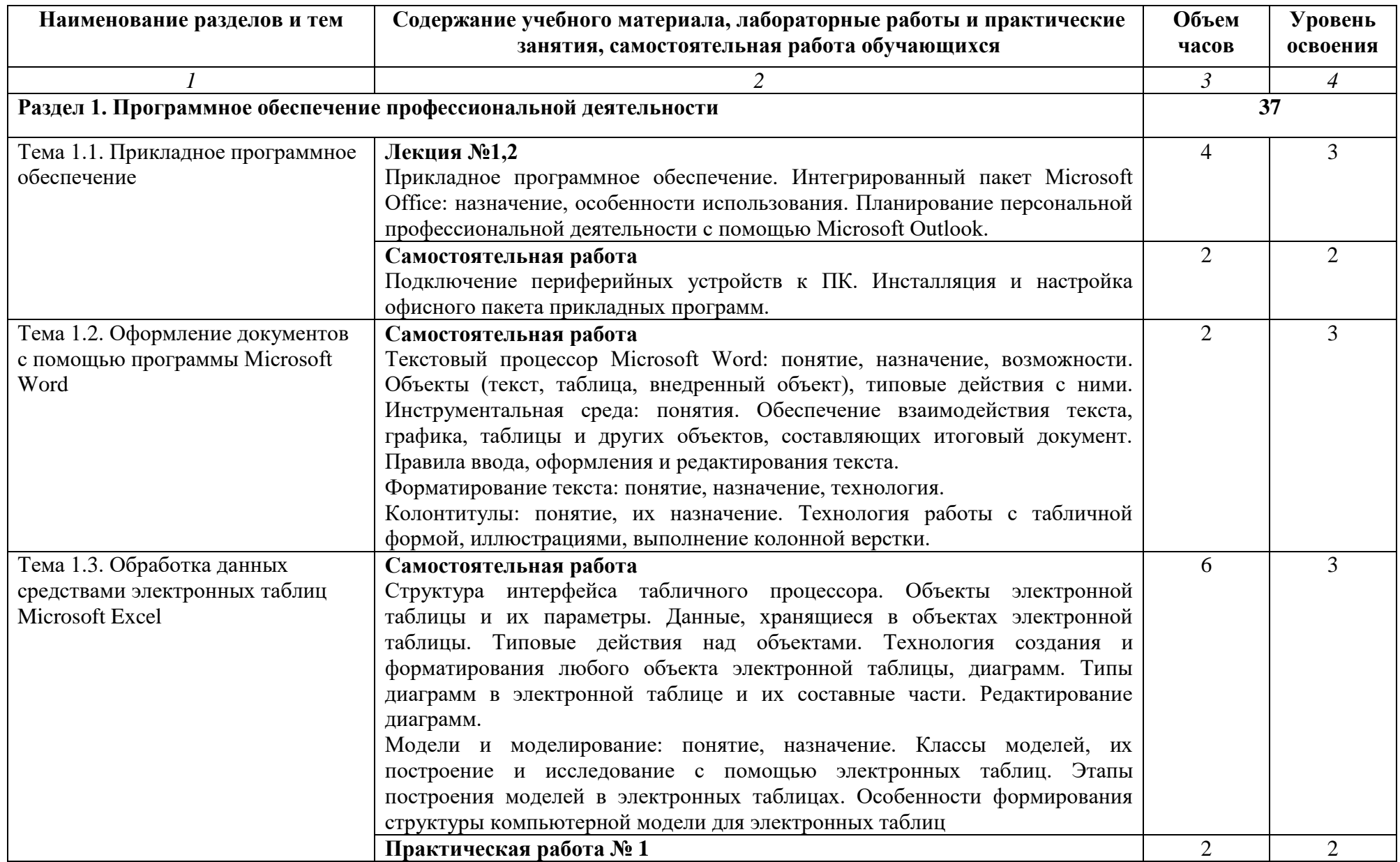

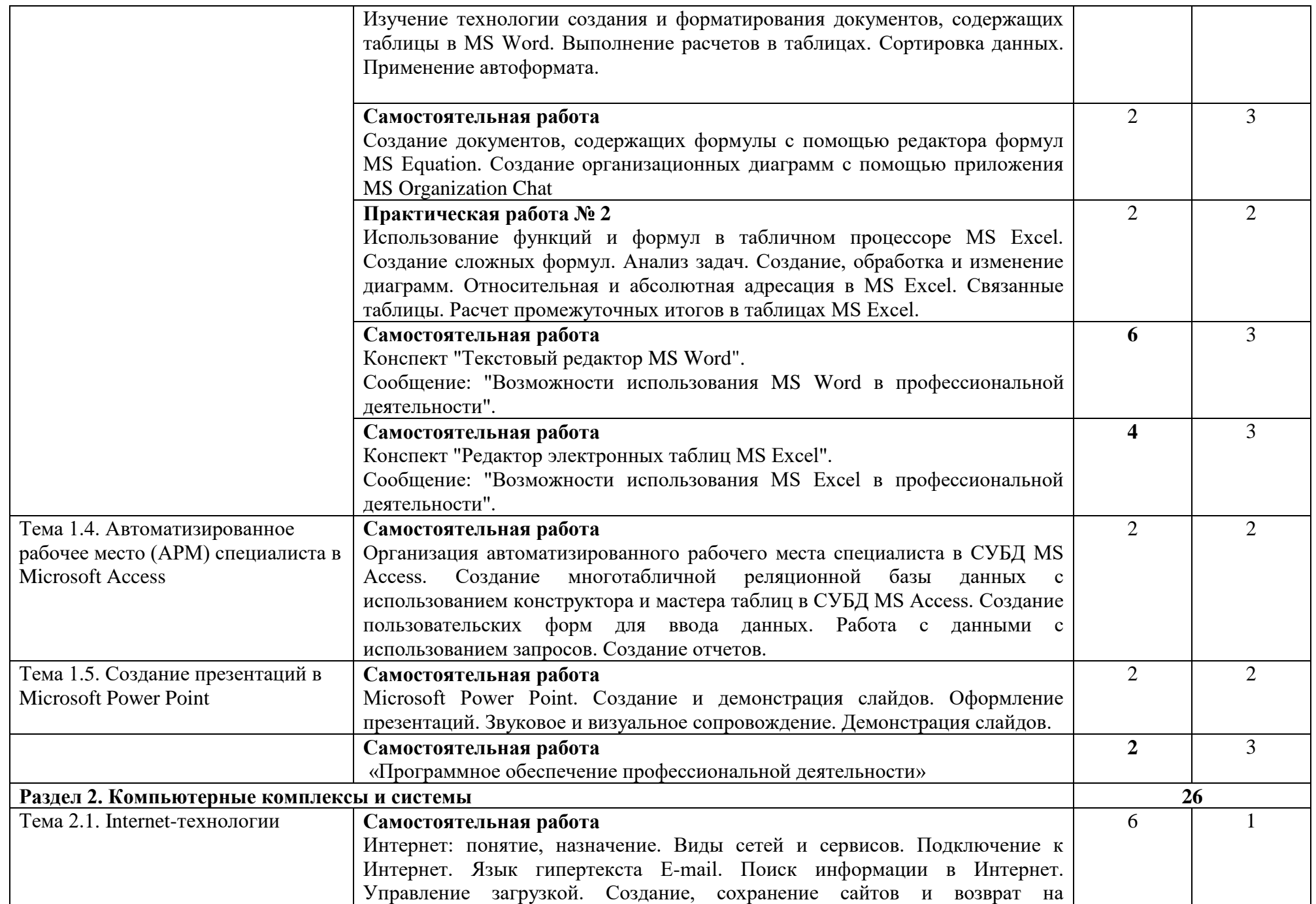

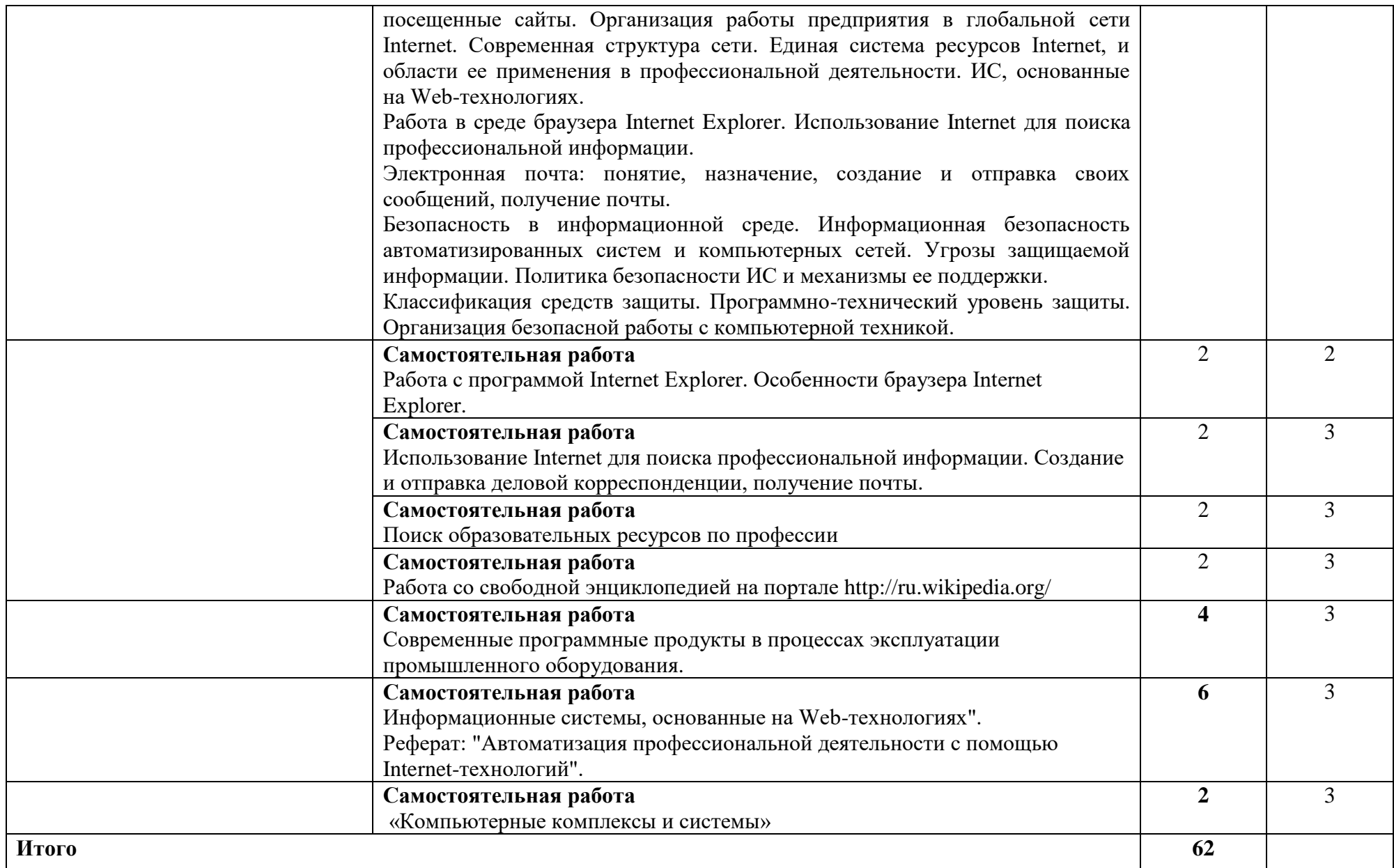

Для характеристики уровня освоения учебного материала используются следующие обозначения:

1. – ознакомительный (узнавание ранее изученных объектов, свойств);

2. – репродуктивный (выполнение деятельности по образцу, инструкции или под руководством)

3. – продуктивный (планирование и самостоятельное выполнение деятельности, решение проблемных задач)

## **3. УСЛОВИЯ РЕАЛИЗАЦИИ УЧЕБНОЙ ДИСЦИПЛИНЫ**

### **3.1. Требования к минимальному материально-техническому обеспечению**

Оборудование учебного кабинета:

- посадочные места по количеству обучающихся;
- рабочее место преподавателя;
- образцы комплектующих персонального компьютера
- рабочее место обучающегося (компьютерный стол, базовая конфигурация ПК)

Технические средства обучения и интернет ресурсы:

- компьютер с лицензионным программным обеспечением и мультимедиапроектор
- поисковые компьютерные программы
- оргтехника (принтер, сканер, плоттер)
- локальная компьютерная сеть
- глобальная компьютерная сеть
- доступ к современным профессиональным базам данных, информационным справочным
- и поисковым системам «КонсультантПлюс», «КОМПАС», «ГАРАНТ».
- электронные учебники

### **3.2. Информационное обеспечение обучения**

### **Перечень рекомендуемых учебных изданий, Интернет-ресурсов, дополнительной литературы**

### **Основная**

- 1. Гаврилов, М. В. Информатика и информационные технологии: учебник / М. В. Гаврилов. - Москва: Юрайт, 2017.
- 2. Федотова, Е. Л. Информационные технологии в профессиональной деятельности: учебное пособие / Е. Л. Федотова. - Москва: ИНФРА-М, 2019. URL:<http://znanium.com/bookread2.php?book=1016607>
- 3. Гаврилов, М. В. Информатика и информационные технологии: учебник / М. В. Гаврилов. - Москва: Юрайт, 2019. – 383 с. –ISBN 978-5-534- 03051-8. – URL[:https://www.biblio-online.ru/viewer/informatika-i](https://www.biblio-online.ru/viewer/informatika-i-informacionnye-tehnologii-449286#page/1)[informacionnye-tehnologii-449286#page/1](https://www.biblio-online.ru/viewer/informatika-i-informacionnye-tehnologii-449286#page/1)

### **Дополнительная**

- 1. Куприянов, Д. В. Информационное обеспечение профессиональной деятельности: учебник и практикум для СПО/ Д. В. Куприянов. – Москва Юрайт, 2019
- 2. Советов, Б. Я. Информационные технологии: учебник для СПО / Б. Я. Советов, В. В. Цехановский. - Москва: Юрайт, 2019. – 327 с. – ISBN 978-5-534-06399-8. - URL: [https://www.biblio](https://www.biblio-online.ru/viewer/informacionnye-tehnologii-433277#page/2)[online.ru/viewer/informacionnye-tehnologii-433277#page/2.](https://www.biblio-online.ru/viewer/informacionnye-tehnologii-433277#page/2)

## **4. КОНТРОЛЬ И ОЦЕНКА РЕЗУЛЬТАТОВ ОСВОЕНИЯ УЧЕБНОЙ ДИСЦИПЛИНЫ**

**Контроль и оценка** результатов освоения учебной дисциплины осуществляется преподавателем в процессе проведения лабораторных работ, тестирования, а также выполнения обучающимися индивидуальных заданий, проектов, исследований.

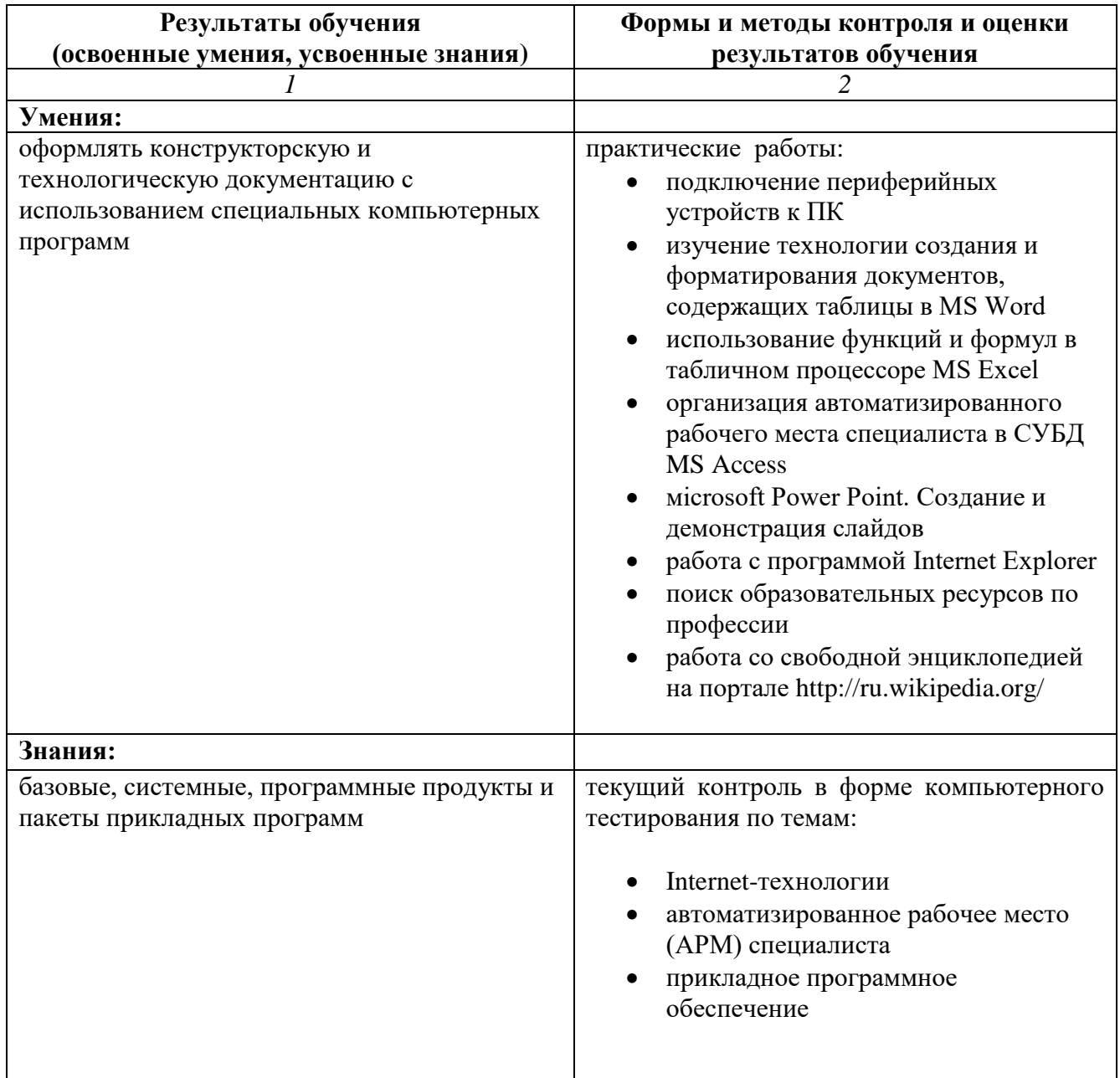